# From Images to Knowledge with **ImageJ & Friends**

virtual conference

## Nov 30 - Dec 2, 2020

Stephan Preibisch, Stephan Saalfeld, Anna Kreshuk, Pavel Tomancak and Virginie Uhlmann

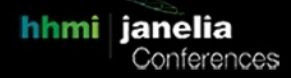

## **Quantitative Neuroanatomy with Simple Neurite Tracer**

- **Tutors:** Tiago Ferreira (ferreirat@janelia.hhmi.org) Cameron Arshadi (arshadic@janelia.hhmi.org)
- **Session 1:** 2020-11-30 14:00 UTC 2020-11-30 18:00 UTC
- **Session 2:** 2020-12-01 22:00 UTC 2020-12-02 02:00 UTC

## **Title**

Quantitative Neuroanamty with SNT

## **Abstract**

Quantification of neuronal morphology is essential for understanding neuronal connectivity and many software tools have been developed for neuronal reconstruction and morphometry. However, such tool remain domainspecific, tethered to specific imaging modalities, and were not designed to accommodate the rich metadata generated by recent whole-brain cellular connectomics. To address these limitations, we created SNT: ImageJ's unifying framework for neuronal reconstruction and morphometry, and analysis of single-cell connectomics, that replaces and extends the popular *Simple Neurite Tracer* software.

In this tutorial, participants will learn how SNT can be used to tackle diverse analyses in cellular neuroscience, namely:

- Use SNT's graphical user interface for interactive and script-aided tracing of 5D imagery
- Use SNT as a SciJava multi-language scripting library
- Incorporate center-line reconstructions into image processing routines
- Use SNT to quantify multi-species, whole-brain cellular connectomics data
- Use SNT to explore morphometry traits of groups of cells
- Use SNT's novel visualization tools, and analysis algorithms to perform sophisticated visualizations of whole-brain connectomics (mouse, fly, and zebrafish) data

In addition, participants will be able to propose specific challenges related to their own research.

## **Proposed Syllabus**

#### **Introduction**

Overview of neuronal morphometry Overview of existing toolboxes for neuronatomy Why use ImageJ for neuroanatomy? Overview of SNT

#### **Sessions**

Scripted tracing Scripted analysis of single-cell morphometry Scripting SNT using Python and pyimagej (Jupyter notebooks) Graph-based analysis of single cells/cell groups Attendees proposed challenges

#### **Requirements**

Fiji install Anaconda (or pyimagej) install

#### **Prerequisites**

- Keen interest in quantitative neuroanatomy/quantitative analysis of neuronal tissue
- Ability to use Fiji to perform basic operations (open/save files, run scripts, etc.)
- Basic exposure to SNT, which can be fulfilled by watching the introductory video tutorials at [https://imagej.net/SNT:\\_Screencasts](https://imagej.net/SNT:_Screencasts)
- Ability to run Jupyter notebooks
- Familiarity with one of SciJava scripting languages is beneficial but not required
- Familiarity with basic image processing terminology (image segmentation, ROI, intensity profile, etc.) will be assumed

If you are considering signing up for the tutorial, and aren't sure whether you meet these requirements, please get in touch with one of the tutors.

### **Proposed times**

Flexible.

### **Information about the tutors**

**Tiago A. Ferreira**: Tiago leads the imaging effort at Janelia's MouseLight project. Fiji developer since 2014, he has developed some of the most used and cited Fiji plugins (Ferreira et al. Nat Methods 2014; Ferreira & Ou, Development 2014; https://doi.org/10.5281/zenodo.495245). More recently, Tiago spearheaded the development of SNT: The complete ImageJ-based framework for generation, visualization, quantification, and modeling of neuroanatomical data (bioRxiv 2020.07.13.179325; doi: https://doi.org/10.1101/2020.07.13.179325).

**Cameron Arshadi**. Cameron is a senior annotator at Janelia's MouseLight project, having reconstructed many hundreds of neuronal arbors at the whole-mouse-brain scale. Cameron has a strong Python background, and recently embraced Java as his second coding language. He developed most of SNT's regression tests, and graphbased algorithms.